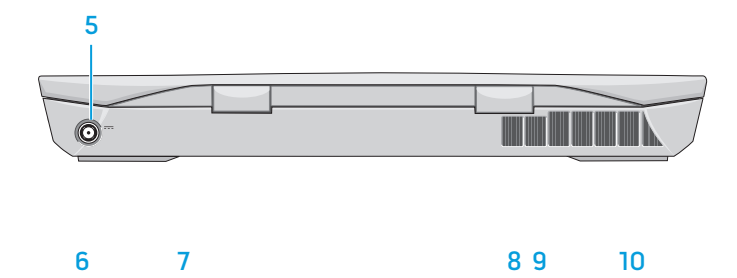

23. Mini DisplayPort 24. Security-cable slot

23. 小型 DisplayPort 24. 安 全 缆 线 孔

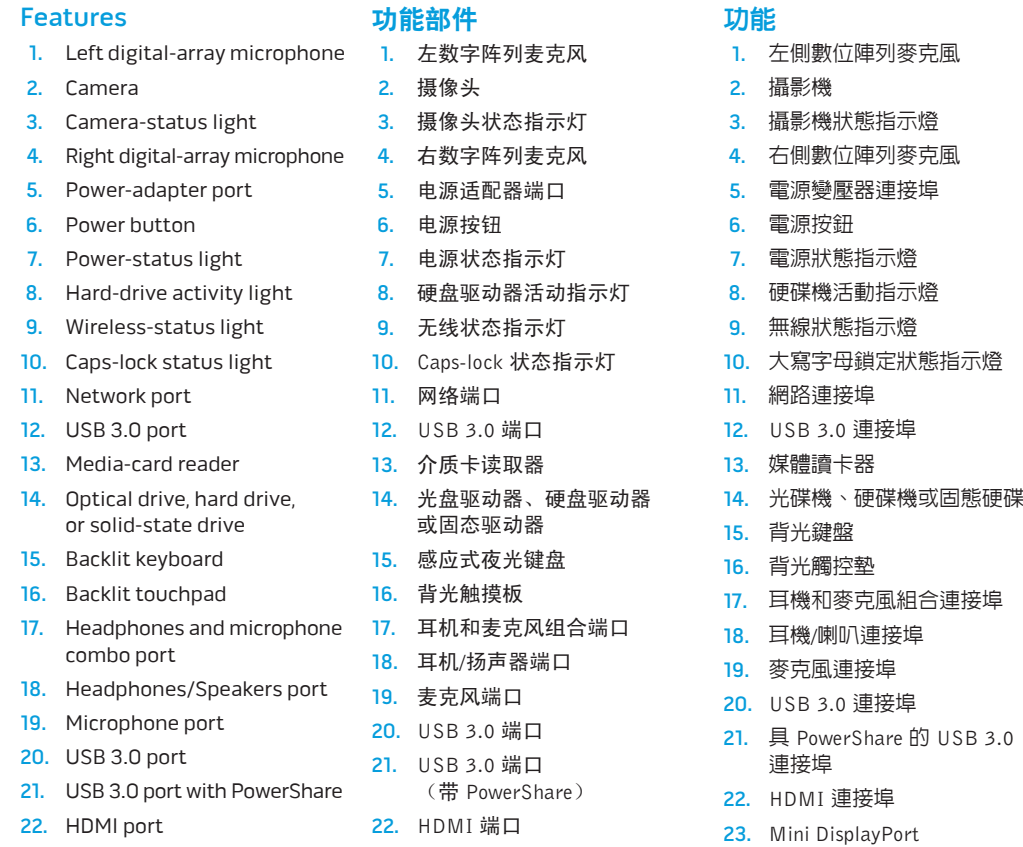

- スピーカーボ
- 能 付 き U S B 3 . 0
- 23. ミ ニ D i s p l a y P o r t
- 24. セキュリティケーブルスロ ッ ト

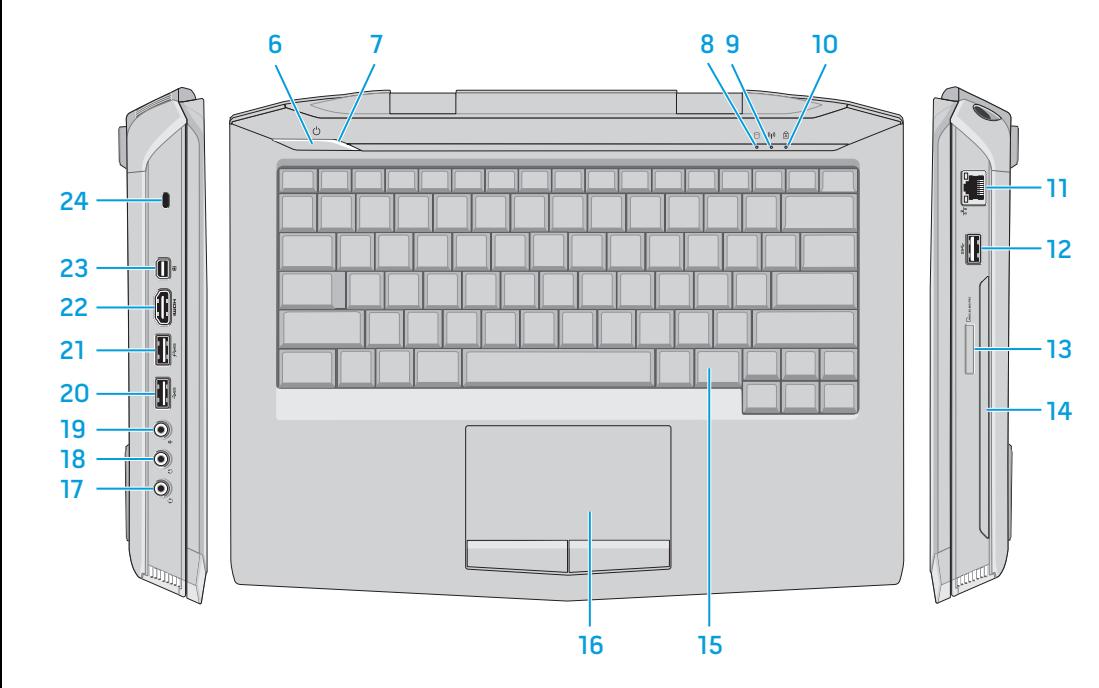

快速入门指南 | 快速入門指南 Panduan Pengaktifan Cepat | クイックスタートガイド

2 0 1 3 - 0 4 管制型号: P39G | 类型: P39G001 计算机型号: Alienware 14 R1

24. 安 全 纜 線 插 槽

如要联系 Alienware 有关销售、技术支持或客户——如要與—Alienware 洽詢有關銷售、技術支援或 客戶服務事宜,請造訪 dell.com/ContactDell 如需最新資訊、常見問題和解決方案,請參見 dell.com/Alienware  $@$  2013 Dell Inc.

> Alienware™、AlienFX™ 和 AlienHead 徽標是 Alienware Corporation 的商標或註冊商標。 Dell™ 是 Dell Inc. 的商標。 2 0 1 3 - 0 4 安規型號:P39G | 類型:P39G001

電腦型號:Alienware 14 R1

### **Fitur**

- 1. Mikrofon digit 2. Kamera
- 3. Lampu status
- 4. Mikrofon digit 5. Port adaptor
- 6. Tombol daya
- 7. Lampu status
- 8. Lampu aktivit
- 9. Lampu status
- 10. Lampu status
- 11. Port jaringan 12. Port USB 3.0
- 13. Pembaca kart
- 14. Optical drive,
- atau solid-stat 15. Keyboard deng
- 
- 16. Alas sentuh de lampu latar 17. Port kombo he
- dan mikrofon 18. Port headphon
- pengeras suar
- 19. Port mikrofon 20. Port USB 3.0
- 21. Port USB 3.0
- PowerShare
- 22. Port HDMI
- 23. DisplayPort M
- 24. Slot kabel pen

### 機 能

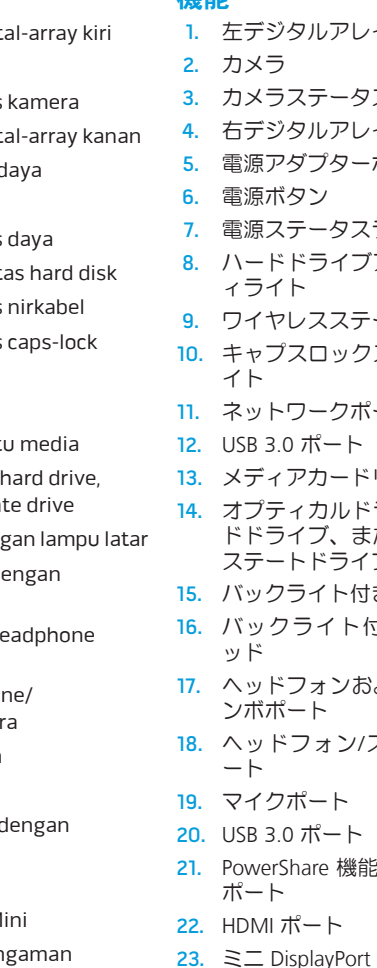

レイマイク タスライト レイマイク ー ポ ー ト ス ラ イ ト ブアクティビテ テータスライト クステータスラ ポート ドリーダー ドライブ、ハー またはソリッド ブ 付きキーボード 付きタッチパ およびマイクコ

Alienware のセールス、テクニカルサポート、 カスタマーサービスに問い合わせる場合 は、dell.com/ContactDell にアクセスしてく だ さ い

最新情報、FAQ、および非常によく見られる問 題の解決方法については、dell.com/Alienware を 参照してください

### $@$  2013 Dell Inc.

Alienware™、AlienFX™、および AlienHead □ ゴは、Alienware Corporation の商標または登 録商標です。Dell™ は、Dell Inc の商標です。 2013 - 04

規制モデル:P39G | タイプ:P39G001 コンピューターモデル: Alienware 14 R1

# **ALIENWARE.**

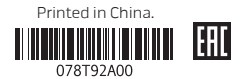

# Quick Start Guide

# **14**

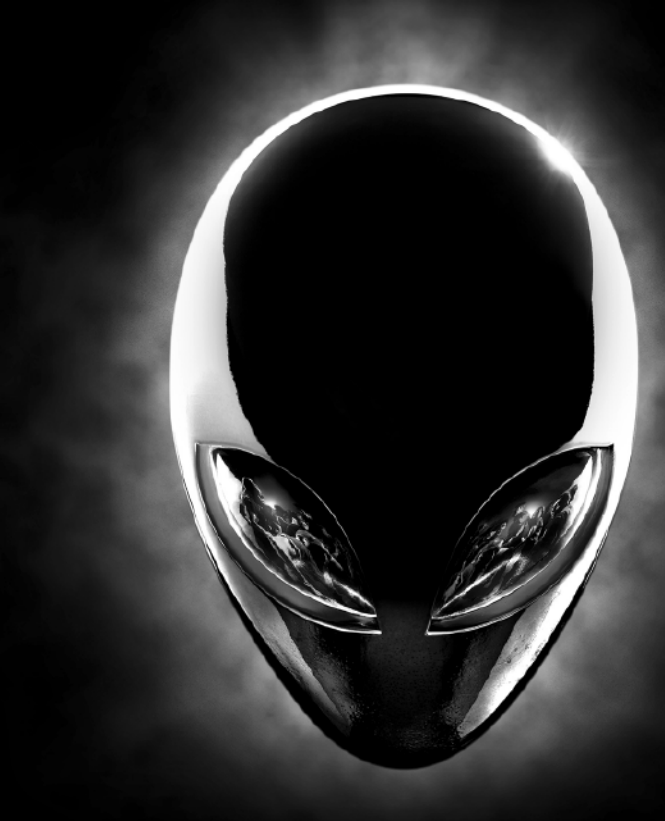

# Features

### More Information

To contact Alienware for sales, technical support, or customer service issues, see dell.com/ContactDell

For the latest information, FAQs, and solutions to most common issues, see dell.com/Alienware

© 2013 Dell Inc.

Alienware™, AlienFX™, and the AlienHead logo are trademarks or registered trademarks of Alienware Corporation. Dell™ is a trademark of Dell Inc.

2013 - 04 Regulatory model: P39G | Type: P39G001 Computer model: Alienware 14 R1

### 更 多 信 息

服务事宜, 请访问 dell.com/ContactDell 有关最新信息、FAQ和最常见问题的解决方法, 请访问 dell.com/Alienware  $@$  2013 Dell Inc.

Alienware™、AlienFX™ 和 AlienHead 徽标是 Alienware Corporation 的商标或注册商标。 Dell™ 是 Dell Inc. 的商标。

## 更 多 資 訊

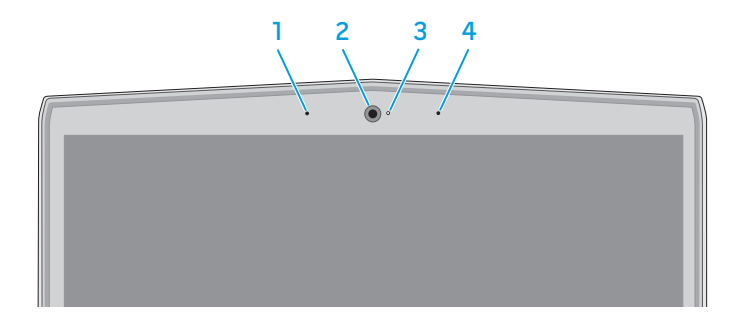

Untuk menghubungi Alienware tentang penjualan, dukungan teknis, atau masalah layanan pelanggan, kunjungi dell.com/ContactDell Untuk informasi terbaru, FAQ, dan solusi

atas berbagai masalah yang umum dijumpai, kunjungi dell.com/Alienware © 2013 Dell Inc.

#### Informasi lebih lanjut 詳 細 情 報

Logo Alienware™, AlienFX™, dan AlienHead merupakan merek dagang atau merek dagang terdaftar milik Alienware Corporation. Dell™ merupakan merek dagang milik Dell Inc.

2013 - 04

Model pengatur: P39G | Tipe: P39G001 Model komputer: Alienware 14 R1

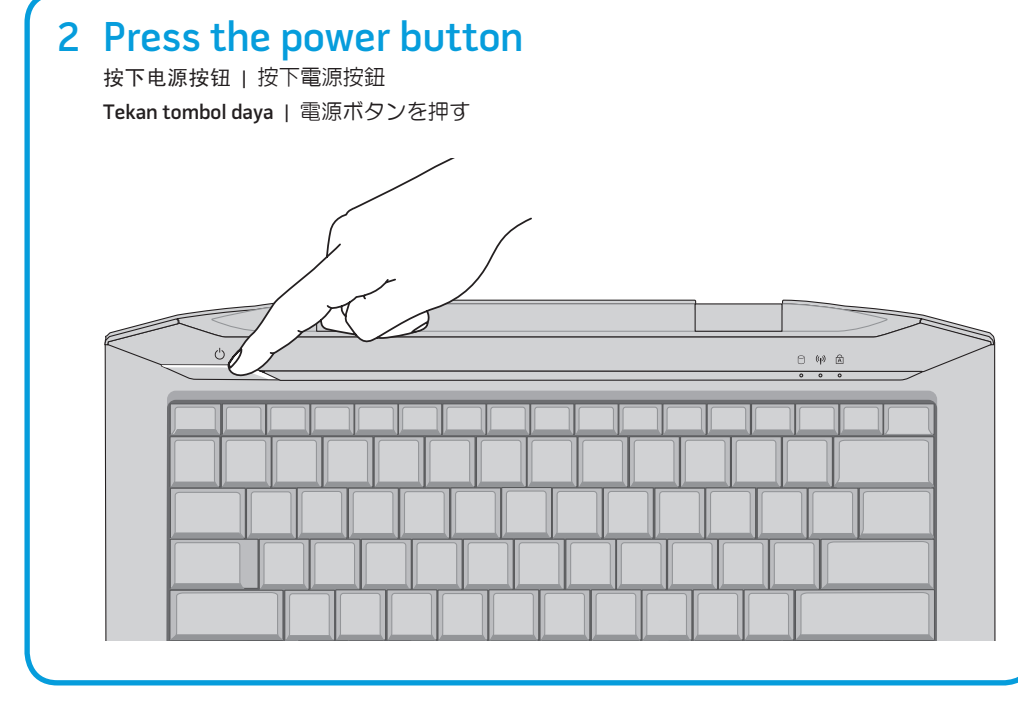

# Connect the power adapter 连接电源适配器 | 連接電源變壓器 Sambungkan adaptor daya | 電源アダプターを接続する 1 Connect the power adapter **the superfield of the set of the set of the set of the set of the set of the set o**

# Function Keys

功能键 | 功能鍵 | Tombol Fungsi | ファンクションキー

服务标签和管制标签 | 服務標籤和法規標籤 Tag layanan dan label pengaturan | サービスタグおよび規制ラベル

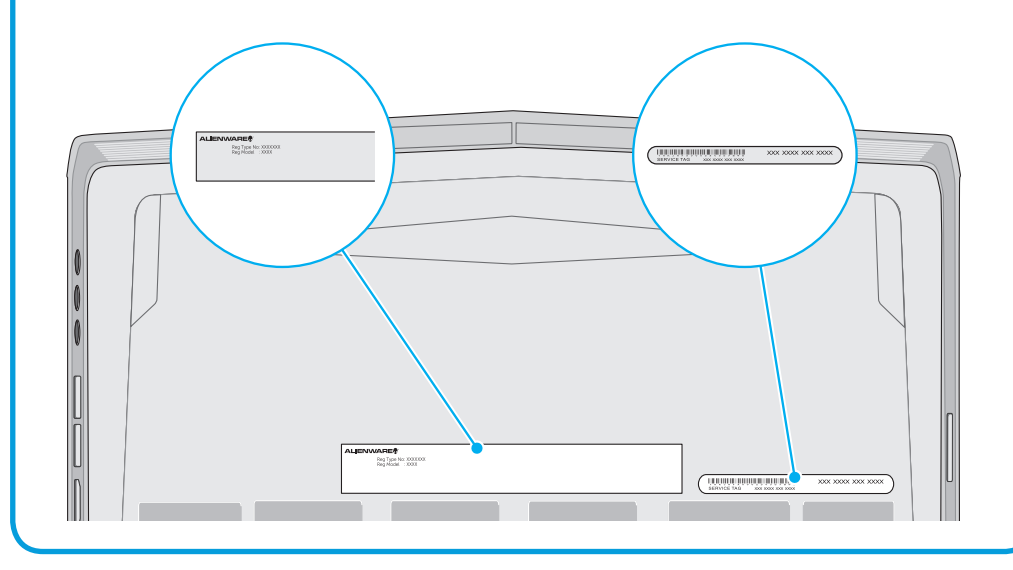

### Información para la NOM o Norma Oficial Mexicana (Solo para México)

La siguiente información afecta a los dispositivos descritos en este documento de acuerdo a los requisitos de la Normativa Oficial Mexicana (NOM):

### Importador:

Dell México S.A. de C.V. Paseo de la Reforma 2620 – Piso 11° Col. Lomas Altas 11950 México, D.F. Número de modelo normativo: P39G Voltaje de entrada: 100 V CA – 240 V CA Intensidad de entrada (máxima): 2,50 A (2,00 A/2,34 A/2,50 A) Frecuencia de entrada: 50 Hz – 60 Hz Corriente de salida: 7,70 A/9,23 A Tensión nominal de salida: 19,50 VCC

Para más detalles, lea la información de seguridad que se envía con el equipo. Para obtener información sobre las mejores prácticas de seguridad, consulte dell.com/regulatory\_compliance.

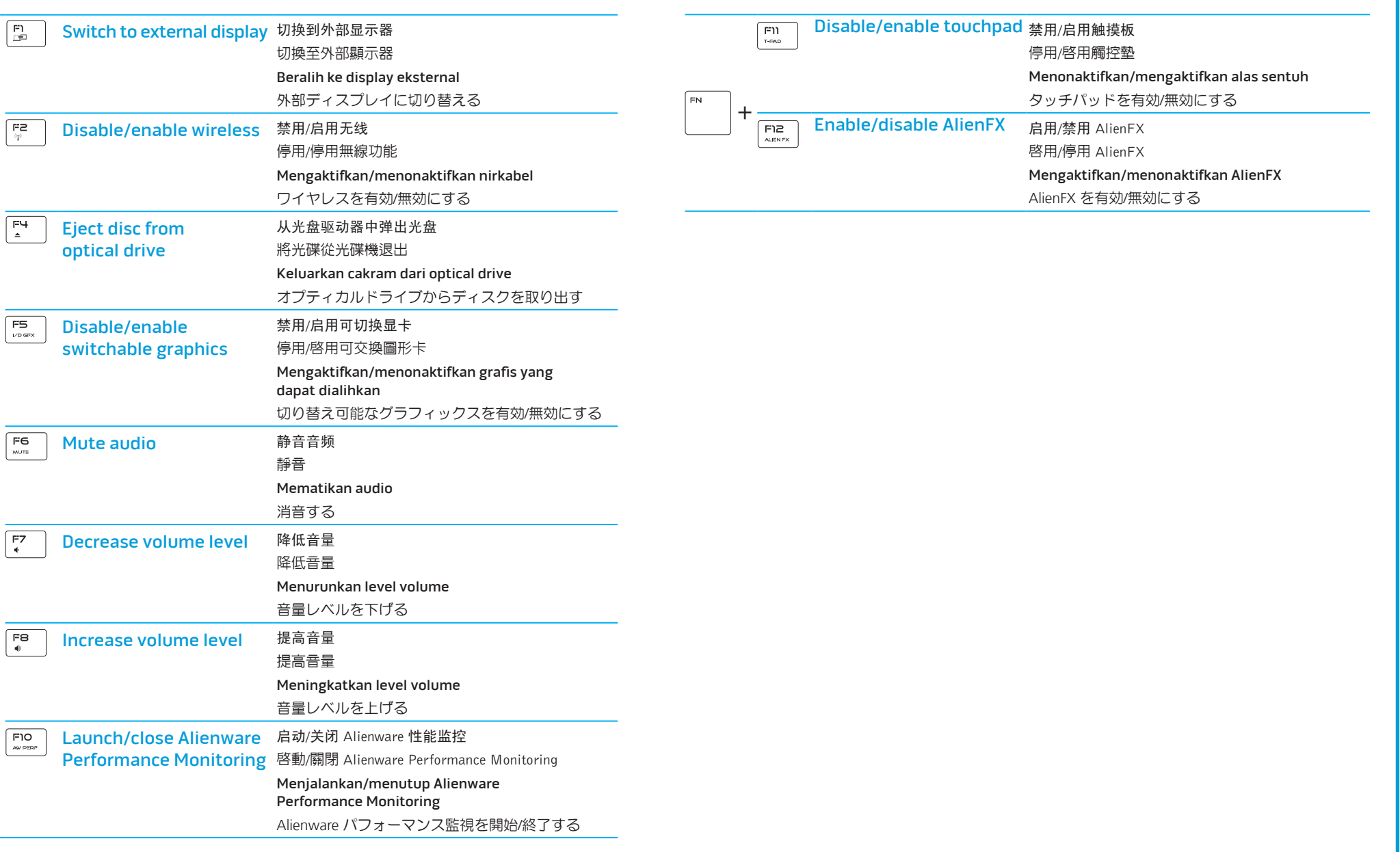

+

FN